# **csverve Documentation**

*Release 0.3.5+0.g6f1be9f.dirty*

**Shah Lab**

**Jun 02, 2023**

## **CONTENTS:**

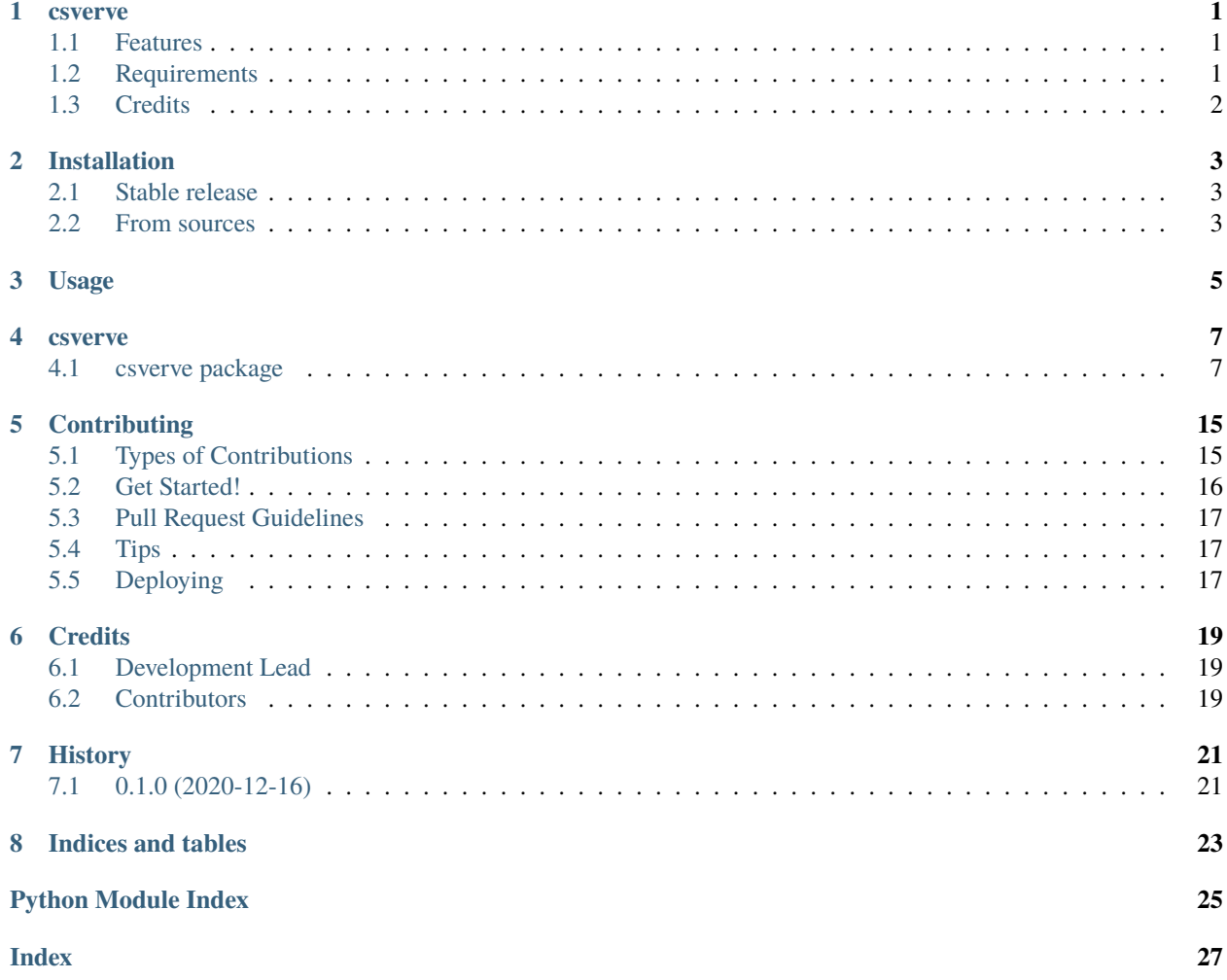

## **ONE**

## **CSVERVE**

<span id="page-4-0"></span>Csverve, pronounced like "swerve" with a "v", is a package for manipulating tabular data.

- Free software: MIT license
- Documentation: [https://csverve.readthedocs.io.](https://csverve.readthedocs.io)

### <span id="page-4-1"></span>**1.1 Features**

- Take in a regular gzipped CSV file and convert it to *csverve* format
- Merge gzipped CSZ files
- Concatenate gzipped CSV files (handles large datasets)
- Rewrite a gzipped CSV file (delete headers etc.)
- Annotate add a column based on provided dictionary
- Write pandas DataFrame to *csverve* CSV
- Read a *csverve* CSV

## <span id="page-4-2"></span>**1.2 Requirements**

Every gzipped CSV file must be accompanied by a meta YAML file. The meta yaml file must have the exact name as the gzipped CSV file, with the addition of a *.yaml* ending.

### **1.2.1 csv.gz.yaml must contain:**

- column names
- dtypes for each column
- separator
- header (bool) to specify if file has header or not

Example:

```
columns:
- dtype: int
  name: prediction_id
- dtype: str
  name: chromosome_1
- dtype: str
  name: strand_1
header: true
sep: "\t"
```
## <span id="page-5-0"></span>**1.3 Credits**

This package was created with [Cookiecutter](https://github.com/audreyr/cookiecutter) and the [audreyr/cookiecutter-pypackage](https://github.com/audreyr/cookiecutter-pypackage) project template.

### **TWO**

## **INSTALLATION**

### <span id="page-6-1"></span><span id="page-6-0"></span>**2.1 Stable release**

To install csverve, run this command in your terminal:

\$ pip install csverve

This is the preferred method to install csverve, as it will always install the most recent stable release.

If you don't have [pip](https://pip.pypa.io) installed, this [Python installation guide](http://docs.python-guide.org/en/latest/starting/installation/) can guide you through the process.

### <span id="page-6-2"></span>**2.2 From sources**

The sources for csverve can be downloaded from the [Github repo.](https://github.com/mondrian-scwgs/csverve)

You can either clone the public repository:

\$ git clone git://github.com/mondrian-scwgs/csverve

Or download the [tarball:](https://github.com/mondrian-scwgs/csverve/tarball/master)

\$ curl -OJL https://github.com/mondrian-scwgs/csverve/tarball/master

Once you have a copy of the source, you can install it with:

\$ python setup.py install

**THREE**

**USAGE**

<span id="page-8-0"></span>To use csverve in a project:

import csverve

### **FOUR**

### **CSVERVE**

### <span id="page-10-3"></span><span id="page-10-1"></span><span id="page-10-0"></span>**4.1 csverve package**

### **4.1.1 Subpackages**

**csverve.api package**

**Submodules**

#### <span id="page-10-2"></span>**csverve.api.api module**

csverve.api.api.add\_col\_from\_dict(*infile*, *col\_data*, *outfile*, *dtypes*, *skip\_header=False*, *\*\*kwargs*) TODO: fill this in Add column to gzipped CSV.

**Parameters**

- infile –
- col\_data –
- outfile –
- dtypes –
- skip\_header –

#### **Returns**

csverve.api.api.annotate\_csv(*infile: str*, *annotation\_df: DataFrame*, *outfile*, *annotation\_dtypes*, *on='cell\_id'*, *skip\_header: bool = False*, *\*\*kwargs*)

TODO: fill this in :param infile: :param annotation\_df: :param outfile: :param annotation\_dtypes: :param on: :param skip\_header: :return:

csverve.api.api.concatenate\_csv(*inputfiles: List[str]*, *output: str*, *skip\_header: bool = False*, *drop\_duplicates: bool = False*, *\*\*kwargs*) → None

Concatenate gzipped CSV files, dtypes in meta YAML files must be the same.

#### **Parameters**

- inputfiles List of gzipped CSV file paths, or a dictionary where the keys are file paths.
- output Path of resulting concatenated gzipped CSV file and meta YAML.
- skip\_header boolean, True = write header, False = don't write header.

#### **Returns**

```
csverve.api.api.concatenate_csv_files_pandas(in_filenames: Union[List[str], Dict[str, str]],
                                                         out_filename: str, dtypes: Dict[str, str], skip_header:
                                                         bool = False, drop_duplicates: bool = False, **kwargs)
                                                          \rightarrow None
```
Concatenate gzipped CSV files.

#### **Parameters**

- in\_filenames List of gzipped CSV file paths, or a dictionary where the keys are file paths.
- out\_filename Path of resulting concatenated gzipped CSV file and meta YAML.
- $\cdot$  dtypes Dictionary of pandas dtypes, where key = column name, value = dtype.
- skip\_header boolean, True = write header, False = don't write header.

#### **Returns**

```
csverve.api.api.concatenate_csv_files_quick_lowmem(inputfiles: List[str], output: str, dtypes: Dict[str,
                                                             str], columns: List[str], skip_header: bool =
                                                             False, **kwargs) → None
```
Concatenate gzipped CSV files.

#### **Parameters**

- **inputfiles** List of gzipped CSV file paths.
- output Path of resulting concatenated gzipped CSV file and meta YAML.
- dtypes Dictionary of pandas dtypes, where key = column name, value = dtype.
- columns List of column names for newly concatenated gzipped CSV file.
- skip\_header boolean, True = write header, False = don't write header.

#### **Returns**

csverve.api.api.get\_columns(*infile*)

csverve.api.api.get\_dtypes(*infile*)

csverve.api.api.merge\_csv(*in\_filenames: Union[List[str], Dict[str, str]]*, *out\_filename: str*, *how: str*, *on: List[str]*, *skip\_header: bool* = *False*, \*\**kwargs*)  $\rightarrow$  None

Create one gzipped CSV out of multiple gzipped CSVs.

#### **Parameters**

- in\_filenames Dictionary containing file paths as keys
- out\_filename Path to newly merged CSV
- how How to join DataFrames (inner, outer, left, right).
- on  $-$  Column(s) to join on, comma separated if multiple.
- skip\_header boolean, True = write header, False = don't write header

#### **Returns**

csverve.api.api.read\_csv(*infile: str*, *chunksize: Optional[int] = None*, *usecols=None*, *dtype=None*) → DataFrame

Read in CSV file and return as a pandas DataFrame.

Assumes a YAML meta file in the same path with the same name, with a .yaml extension. YAML file structure is atop this file.

#### <span id="page-12-0"></span>**Parameters**

- infile Path to CSV file.
- chunksize Number of rows to read at a time (optional, applies to large datasets).
- usecols Restrict to specific columns (optional).
- dtype Override the dtypes on specific columns (optional).

#### **Returns**

pandas DataFrame.

csverve.api.api.remove\_duplicates(*filepath: str*, *outputfile: str*, *skip\_header: bool = False*) → None

remove duplicate rows

Assumes a YAML meta file in the same path with the same name, with a .yaml extension. YAML file structure is atop this file.

#### **Parameters**

- filepath Path to CSV file.
- outputfile Path to CSV file.

csverve.api.api.rewrite\_csv\_file(*filepath: str*, *outputfile: str*, *skip\_header: bool = False*, *dtypes:*  $Optional[Dict[str, str]] = None, **kwargs) \rightarrow None$ 

Generate header less csv files.

#### **Parameters**

- filepath File path of CSV.
- outputfile File path of header less CSV to be generated.
- skip\_header boolean, True = write header, False = don't write header.
- $\bullet$  dtypes Dictionary of pandas dtypes, where key = column name, value = dtype.

#### **Returns**

csverve.api.api.simple\_annotate\_csv(*in\_f: str*, *out\_f: str*, *col\_name: str*, *col\_val: str*, *col\_dtype: str*, *skip\_header: bool = False*, \*\**kwargs*)  $\rightarrow$  None

Simplified version of the annotate\_csv method. Add column with the same value for all rows.

#### **Parameters**

- in\_ $f -$
- $out_f -$
- col\_name –
- col\_val –
- col\_dtype –
- skip\_header –

#### **Returns**

```
csverve.api.api.write_dataframe_to_csv_and_yaml(df: DataFrame, outfile: str, dtypes: Dict[str, str],
                                                            skip_header: bool = False, **kwargs) \rightarrow None
```
Output pandas dataframe to a CSV and meta YAML files.

**Parameters**

- <span id="page-13-2"></span>• **df** – pandas DataFrame.
- outfile Path of CSV & YAML file to be written to.
- dtypes dictionary of pandas dtypes by column, keys = column name, value = dtype.
- skip\_header boolean, True = skip writing header, False = write header

**Returns**

#### <span id="page-13-0"></span>**Module contents**

#### **csverve.core package**

#### **Submodules**

#### <span id="page-13-1"></span>**csverve.core.csverve\_input module**

class csverve.core.csverve\_input.CsverveInput(*filepath: str*)

Bases: object

#### property columns: List[str]

get the list of columns

#### **Returns**

separator

#### property dtypes: Dict[str, str]

get the data types

**Returns** dtypes

#### property header: bool

True if file has header

#### **Returns**

header

read\_csv(*chunksize: Optional[int] = None*, *usecols=None*, *dtype=None*) → DataFrame

Read CSV.

#### **Parameters**

- **chunksize** Number of rows to read at a time (optional, applies to large datasets).
- usecols Restrict to specific columns (optional).
- dtype Override the dtypes on specific columns (optional).

#### **Returns**

pandas DataFrame.

#### property separator: str

get the separator used

#### **Returns**

separator

#### <span id="page-14-4"></span>property yaml\_file: str

Append '.yaml' to CSV path.

**Returns**

YAML metadata path.

#### <span id="page-14-1"></span>**csverve.core.csverve\_output module**

<span id="page-14-0"></span>class csverve.core.csverve\_output.CsverveOutput(*filepath: str*, *dtypes: Dict[str, str]*, *columns: List[str]*, *skip\_header: bool = False*, *na\_rep: str = 'NaN'*, *sep: str = ','*)

Bases: object

 $write\_yaml() \rightarrow None$ 

Write .yaml file.

**Returns**

#### property yaml\_file: str

Append '.yaml' to CSV path.

#### **Returns**

YAML metadata path.

#### <span id="page-14-2"></span>**csverve.core.csverve\_output\_data\_frame module**

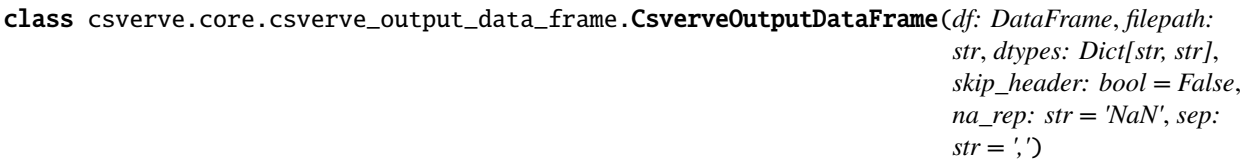

Bases: [CsverveOutput](#page-14-0)

write\_d $f() \rightarrow$  None

Write out dataframe to CSV.

**Parameters**

- df Pandas DataFrames.
- chunks bool.

**Returns**

<span id="page-14-3"></span>**csverve.core.csverve\_output\_file\_stream module**

class csverve.core.csverve\_output\_file\_stream.CsverveOutputFileStream(*filepath: str*, *dtypes: Dict[str, str]*, *columns: List[str]*, *skip\_header: bool = False*, *na\_rep: str = 'NaN'*, *sep: str = ','*)

Bases: [CsverveOutput](#page-14-0)

<span id="page-15-3"></span>rewrite\_csv(*csvfile: str*) → None

Rewrite CSV. :param csvfile: Filepath of CSV file. :return:

#### write\_data\_streams(*csvfiles: List[str]*) → None

Write data streams. :param csvfiles: List of CSV files paths. :return:

#### <span id="page-15-1"></span>**csverve.core.irregular\_csv\_input module**

class csverve.core.irregular\_csv\_input.IrregularCsverveInput(*filepath: str*, *dtypes: Dict[str, str]*,

*sep=','*)

Bases: object

 $get\_columns() \rightarrow List[str]$ 

Detect whether file is tab or comma separated from header. :return: ', or ',', or raise error if unable to detect separator.

read\_csv(*chunksize: Optional[int] = None*) → DataFrame

Read CSV.

**Parameters** chunksize – Number of rows to read at a time (optional, applies to large datasets).

**Returns** pandas DataFrame.

property yaml\_file: str

Append '.yaml' to CSV path.

**Returns** YAML metadata path.

#### <span id="page-15-0"></span>**Module contents**

**csverve.errors package**

**Submodules**

#### <span id="page-15-2"></span>**csverve.errors.errors module**

- exception csverve.errors.errors.CsverveAnnotateError Bases: Exception
- exception csverve.errors.errors.CsverveConcatException Bases: Exception
- exception csverve.errors.errors.CsverveDtypeError Bases: Exception
- exception csverve.errors.errors.CsverveInputError Bases: Exception
- exception csverve.errors.errors.CsverveMergeColumnMismatchException Bases: Exception

<span id="page-16-2"></span>exception csverve.errors.errors.CsverveMergeCommonColException Bases: Exception

- exception csverve.errors.errors.CsverveMergeDtypesEmptyMergeSet Bases: Exception
- exception csverve.errors.errors.CsverveMergeException Bases: Exception
- exception csverve.errors.errors.CsverveParseError Bases: Exception
- exception csverve.errors.errors.CsverveWriterError Bases: Exception
- exception csverve.errors.errors.DtypesMergeException Bases: Exception

#### <span id="page-16-0"></span>**Module contents**

#### **csverve.utils package**

#### **Submodules**

#### <span id="page-16-1"></span>**csverve.utils.utils module**

```
csverve.utils.utils.merge_dtypes(dtypes_all: List[Dict[str, str]]) \rightarrow Dict[str, str]
```
Merge pandas dtypes.

#### **Parameters**

 $d$ types\_all – List of dtypes dictionaries, where key = column name, value = pandas dtype.

#### **Returns**

Merged dtypes dictionary.

```
csverve.utils.utils.merge_frames(frames: List[DataFrame], how: str, on: List[str]) → DataFrame
```
Takes in a list of pandas DataFrames, and merges into a single DataFrame. #TODO: add handling if empty list is given

#### **Parameters**

- frames List of pandas DataFrames.
- how How to join DataFrames (inner, outer, left, right).
- on  $-$  Column(s) to join on, comma separated if multiple.

#### **Returns**

merged pandas DataFrame.

csverve.utils.utils.pandas\_to\_std\_types(*dtype: Any*) → str

<span id="page-17-3"></span><span id="page-17-2"></span>**Module contents**

### **4.1.2 Submodules**

### <span id="page-17-1"></span>**4.1.3 csverve.cli module**

Console script for csverve.

### <span id="page-17-0"></span>**4.1.4 Module contents**

## **CONTRIBUTING**

<span id="page-18-0"></span>Contributions are welcome, and they are greatly appreciated! Every little bit helps, and credit will always be given. You can contribute in many ways:

## <span id="page-18-1"></span>**5.1 Types of Contributions**

### **5.1.1 Report Bugs**

Report bugs at [https://github.com/mondrian-scwgs/csverve/issues.](https://github.com/mondrian-scwgs/csverve/issues)

If you are reporting a bug, please include:

- Your operating system name and version.
- Any details about your local setup that might be helpful in troubleshooting.
- Detailed steps to reproduce the bug.

### **5.1.2 Fix Bugs**

Look through the GitHub issues for bugs. Anything tagged with "bug" and "help wanted" is open to whoever wants to implement it.

### **5.1.3 Implement Features**

Look through the GitHub issues for features. Anything tagged with "enhancement" and "help wanted" is open to whoever wants to implement it.

### **5.1.4 Write Documentation**

csverve could always use more documentation, whether as part of the official csverve docs, in docstrings, or even on the web in blog posts, articles, and such.

### **5.1.5 Submit Feedback**

The best way to send feedback is to file an issue at [https://github.com/mondrian-scwgs/csverve/issues.](https://github.com/mondrian-scwgs/csverve/issues)

If you are proposing a feature:

- Explain in detail how it would work.
- Keep the scope as narrow as possible, to make it easier to implement.
- Remember that this is a volunteer-driven project, and that contributions are welcome :)

## <span id="page-19-0"></span>**5.2 Get Started!**

Ready to contribute? Here's how to set up *csverve* for local development.

- 1. Fork the *csverve* repo on GitHub.
- 2. Clone your fork locally:

\$ git clone git@github.com:your\_name\_here/csverve.git

3. Install your local copy into a virtualenv. Assuming you have virtualenvwrapper installed, this is how you set up your fork for local development:

```
$ mkvirtualenv csverve
$ cd csverve/
$ python setup.py develop
```
4. Create a branch for local development:

```
$ git checkout -b name-of-your-bugfix-or-feature
```
Now you can make your changes locally.

5. When you're done making changes, check that your changes pass flake8 and the tests, including testing other Python versions with tox:

```
$ flake8 csverve tests
$ python setup.py test or pytest
$ tox
```
To get flake8 and tox, just pip install them into your virtualenv.

6. Commit your changes and push your branch to GitHub:

```
$ git add .
$ git commit -m "Your detailed description of your changes."
$ git push origin name-of-your-bugfix-or-feature
```
7. Submit a pull request through the GitHub website.

## <span id="page-20-0"></span>**5.3 Pull Request Guidelines**

Before you submit a pull request, check that it meets these guidelines:

- 1. The pull request should include tests.
- 2. If the pull request adds functionality, the docs should be updated. Put your new functionality into a function with a docstring, and add the feature to the list in README.rst.
- 3. The pull request should work for Python 3.5, 3.6, 3.7 and 3.8, and for PyPy. Check [https://travis-ci.com/](https://travis-ci.com/mondrian-scwgs/csverve/pull_requests) [mondrian-scwgs/csverve/pull\\_requests](https://travis-ci.com/mondrian-scwgs/csverve/pull_requests) and make sure that the tests pass for all supported Python versions.

## <span id="page-20-1"></span>**5.4 Tips**

To run a subset of tests:

```
$ python -m unittest tests.test_csverve
```
## <span id="page-20-2"></span>**5.5 Deploying**

A reminder for the maintainers on how to deploy. Make sure all your changes are committed (including an entry in HISTORY.rst). Then run:

```
$ bump2version patch # possible: major / minor / patch
$ git push
$ git push --tags
```
Travis will then deploy to PyPI if tests pass.

## **SIX**

## **CREDITS**

## <span id="page-22-1"></span><span id="page-22-0"></span>**6.1 Development Lead**

• Shah Lab [<todo@todo.com>](mailto:todo@todo.com)

## <span id="page-22-2"></span>**6.2 Contributors**

None yet. Why not be the first?

## **SEVEN**

## **HISTORY**

## <span id="page-24-1"></span><span id="page-24-0"></span>**7.1 0.1.0 (2020-12-16)**

• First release on PyPI.

## **EIGHT**

## **INDICES AND TABLES**

- <span id="page-26-0"></span>• genindex
- modindex
- search

## **PYTHON MODULE INDEX**

#### <span id="page-28-0"></span>c

```
csverve, 14
csverve.api, 10
csverve.api.api, 7
csverve.cli, 14
csverve.core, 12
csverve.core.csverve_input, 10
csverve.core.csverve_output, 11
csverve.core.csverve_output_data_frame, 11
csverve.core.csverve_output_file_stream, 11
csverve.core.irregular_csv_input, 12
csverve.errors, 13
csverve.errors.errors, 12
csverve.utils, 14
csverve.utils.utils, 13
```
## **INDEX**

## <span id="page-30-0"></span>A

add\_col\_from\_dict() (*in module csverve.api.api*), [7](#page-10-3) annotate\_csv() (*in module csverve.api.api*), [7](#page-10-3)

## C

columns (*csverve.core.csverve\_input.CsverveInput property*), [10](#page-13-2) concatenate\_csv() (*in module csverve.api.api*), [7](#page-10-3) concatenate\_csv\_files\_pandas() (*in module csverve.api.api*), [7](#page-10-3) concatenate\_csv\_files\_quick\_lowmem() (*in module csverve.api.api*), [8](#page-11-0) csverve module, [14](#page-17-3) csverve.api module, [10](#page-13-2) csverve.api.api module, [7](#page-10-3) csverve.cli module, [14](#page-17-3) csverve.core module, [12](#page-15-3) csverve.core.csverve\_input module, [10](#page-13-2) csverve.core.csverve\_output module, [11](#page-14-4) csverve.core.csverve\_output\_data\_frame module, [11](#page-14-4) csverve.core.csverve\_output\_file\_stream module, [11](#page-14-4) csverve.core.irregular\_csv\_input module, [12](#page-15-3) csverve.errors module, [13](#page-16-2) csverve.errors.errors module, [12](#page-15-3) csverve.utils module, [14](#page-17-3) csverve.utils.utils module, [13](#page-16-2) CsverveAnnotateError, [12](#page-15-3) CsverveConcatException, [12](#page-15-3)

CsverveDtypeError, [12](#page-15-3) CsverveInput (*class in csverve.core.csverve\_input*), [10](#page-13-2) CsverveInputError, [12](#page-15-3) CsverveMergeColumnMismatchException, [12](#page-15-3) CsverveMergeCommonColException, [12](#page-15-3) CsverveMergeDtypesEmptyMergeSet, [13](#page-16-2) CsverveMergeException, [13](#page-16-2) CsverveOutput (*class in csverve.core.csverve\_output*), [11](#page-14-4) CsverveOutputDataFrame (*class in csverve.core.csverve\_output\_data\_frame*), [11](#page-14-4) CsverveOutputFileStream (*class in csverve.core.csverve\_output\_file\_stream*), [11](#page-14-4) CsverveParseError, [13](#page-16-2) CsverveWriterError, [13](#page-16-2)

## D

dtypes (*csverve.core.csverve\_input.CsverveInput property*), [10](#page-13-2) DtypesMergeException, [13](#page-16-2)

## G

get\_columns() (*csverve.core.irregular\_csv\_input.IrregularCsverveInput method*), [12](#page-15-3) get\_columns() (*in module csverve.api.api*), [8](#page-11-0) get\_dtypes() (*in module csverve.api.api*), [8](#page-11-0)

## H

header (*csverve.core.csverve\_input.CsverveInput property*), [10](#page-13-2)

## I

```
IrregularCsverveInput (class in
       csverve.core.irregular_csv_input), 12
```
### M

merge\_csv() (*in module csverve.api.api*), [8](#page-11-0) merge\_dtypes() (*in module csverve.utils.utils*), [13](#page-16-2) merge\_frames() (*in module csverve.utils.utils*), [13](#page-16-2)

```
module
    csverve, 14
    csverve.api, 10
    csverve.api.api, 7
    csverve.cli, 14
    csverve.core, 12
    csverve.core.csverve_input, 10
    csverve.core.csverve_output, 11
    csverve.core.csverve_output_data_frame,
        11
    csverve.core.csverve_output_file_stream,
        11
    csverve.core.irregular_csv_input, 12
    csverve.errors, 13
    csverve.errors.errors, 12
    csverve.utils, 14
    csverve.utils.utils, 13
```
## P

pandas\_to\_std\_types() (*in module csverve.utils.utils*), [13](#page-16-2)

## R

```
read_csv() (csverve.core.csverve_input.CsverveInput
         method), 10
read_csv() (csverve.core.irregular_csv_input.IrregularCsverveInput
         method), 12
read_csv() (in module csverve.api.api), 8
remove_duplicates() (in module csverve.api.api), 9
rewrite_csv() (csverve.core.csverve_output_file_stream.CsverveOutputFileStream
         method), 11
rewrite_csv_file() (in module csverve.api.api), 9
```
## S

separator (*csverve.core.csverve\_input.CsverveInput property*), [10](#page-13-2) simple\_annotate\_csv() (*in module csverve.api.api*), [9](#page-12-0)

## W

```
write_data_streams()
        (csverve.core.csverve_output_file_stream.CsverveOutputFileStream
        method), 12
write_dataframe_to_csv_and_yaml() (in module
         csverve.api.api), 9
write_df() (csverve.core.csverve_output_data_frame.CsverveOutputDataFrame
        method), 11
write_yaml() (csverve.core.csverve_output.CsverveOutput
        method), 11
```
## Y

yaml\_file (*csverve.core.csverve\_input.CsverveInput property*), [10](#page-13-2) yaml\_file (*csverve.core.csverve\_output.CsverveOutput property*), [11](#page-14-4)

yaml\_file (*csverve.core.irregular\_csv\_input.IrregularCsverveInput property*), [12](#page-15-3)